# Lecture #10: OS and Path

Presented by Jamal Bouajjaj 2023–10–02

For University of New Haven's Fall 2023 CSCIxx51 Course

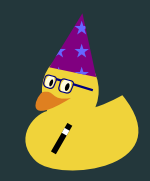

Copyright (C) 2023 Jamal Bouajjaj under GPLv3

## <span id="page-1-0"></span>os Module

The OS module is a generic module for everything operating system related!

Some of this stuff CAN be operating-system dependent

#### Example Useful stuff

```
os.mkdir("DIRECTORY") # makes a directory
os system ("neofetch") # run a command in a command-line
os getcwd() # gets the current working directory
os.remove("FILE") # deletes a file
os.rmdir("DIRECTORY") # removes a directory
\cos uname() # gets info about the current OS
```
### <span id="page-4-0"></span>os.path Module

os.path is a sub-module of os that has everything to do with path manipulation

### Example Useful stuff

```
path abspath(\lceil \cdot \rceil) # returns the absolute path from
path exists("PATH") # whether the path exists or not
path.isfile("PATH") # wehther the path is a file
path isdir("PATH") # whether the path is a directory
path join("PATH1", "PATH2") \# intelligently merge two
path split("PATH") # splits the path into directory and
path splitext("PATH") # splits path into root and
```
# The end